# Pertemuan ke 4 Percabangan

### Praktikum Pemrograman 2

Dosen : Eko Budi Setiawan, S.Kom., M.T.

**Universitas Komputer Indonesia**

## *Contoh Kasus 1*

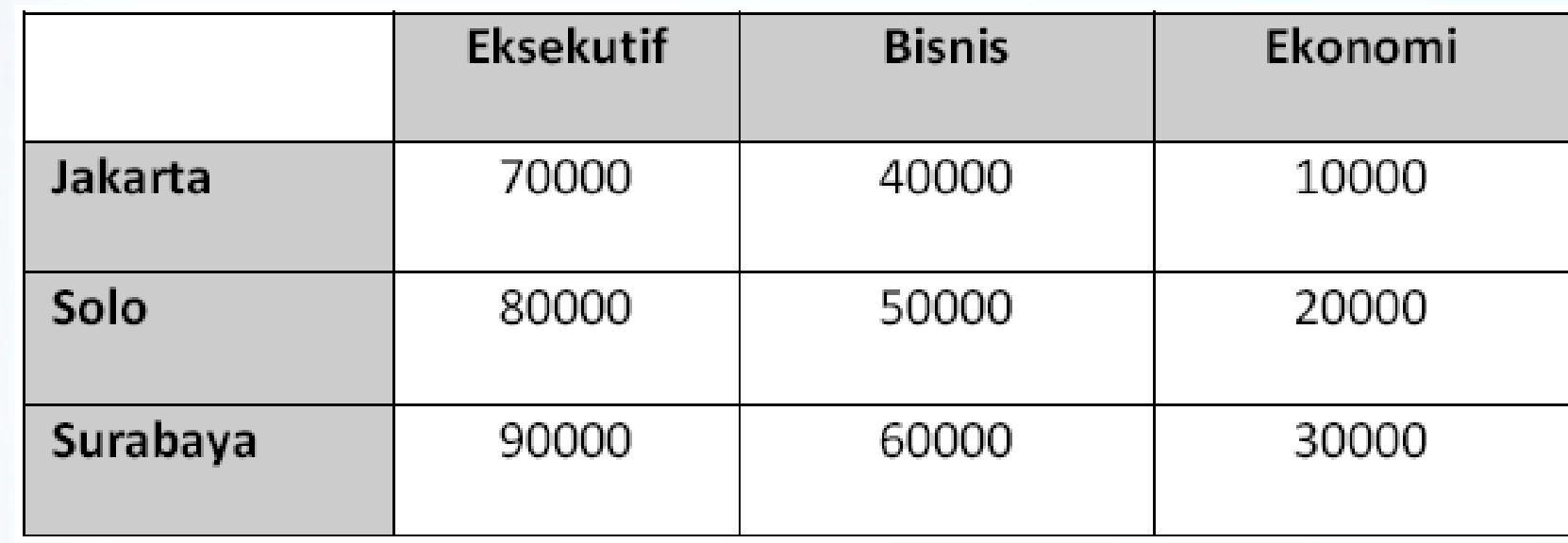

**Karena ada promosi tiket, maka khusus tiket Surabaya Ekonomi dan Solo Eksekutif terdapat diskon 10 %**

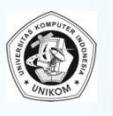

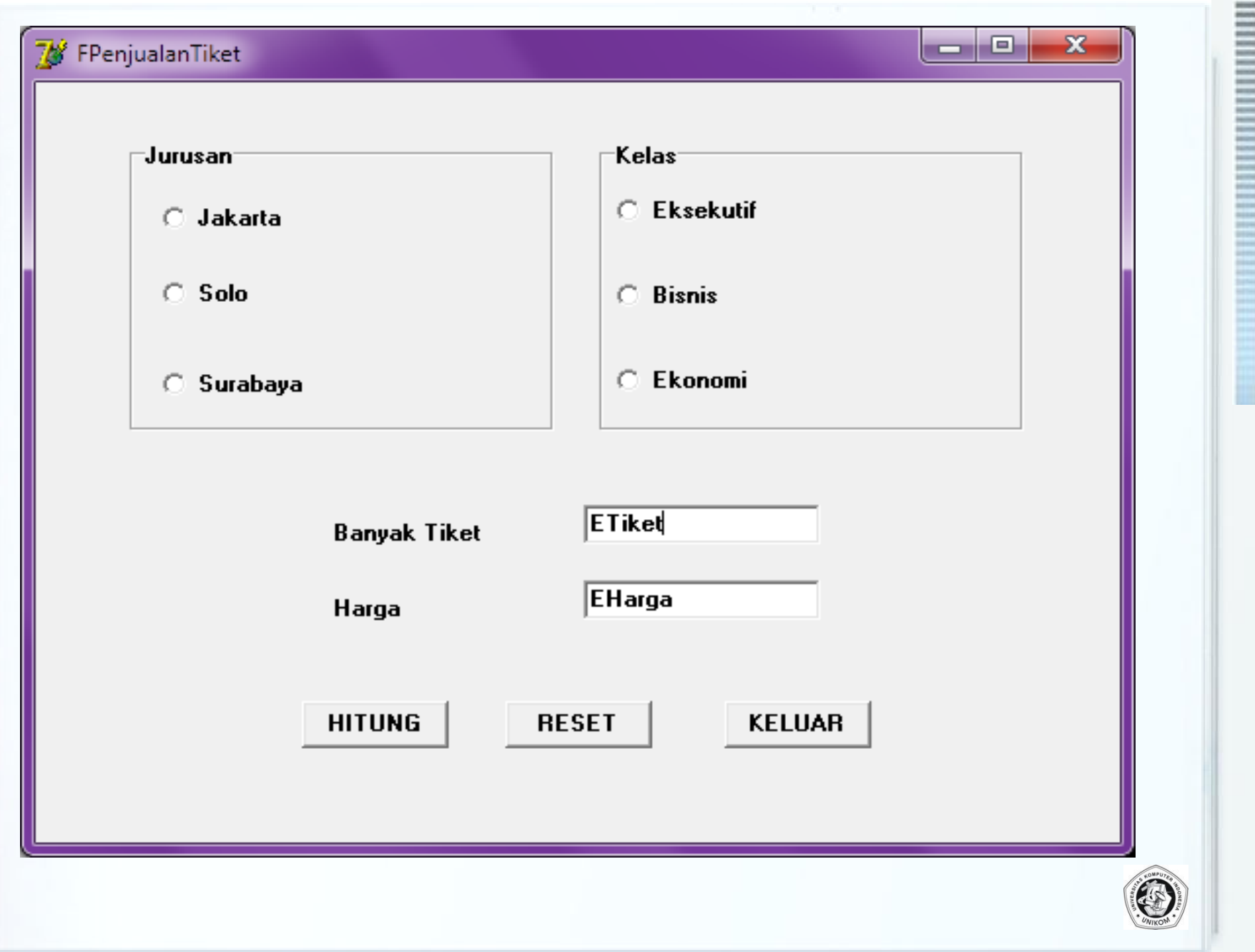

```
\leq 1\epsilon\leq x解 解 解
\frac{1}{2}\Rightarrow\equiv a= \circ\equiv \alpha\frac{1}{2}\Rightarrow= \circ\equiv \alpha\equiv \alpha\sum_{n=1}^{\infty}\Rightarrow=59
```

```
procedure TFPenjualanTiket.Button1Click(Sender: 
TObject);
var
   jmltiket:integer;
   total,harga:real;
begin
   harga:=0;
   jmltiket:=StrToInt(ETIket.Text);
   if (RBJakarta.Checked=true) and 
      (RGKelas.ItemIndex=0) then
       harga:=70000
   else
   if (RBJakarta.Checked=true) and 
      (RGKelas.ItemIndex=1) then
       harga:=40000
   else
   if (RBJakarta.Checked=true) and 
      (RGKelas.ItemIndex=2) then
       harga:=10000
   else
```
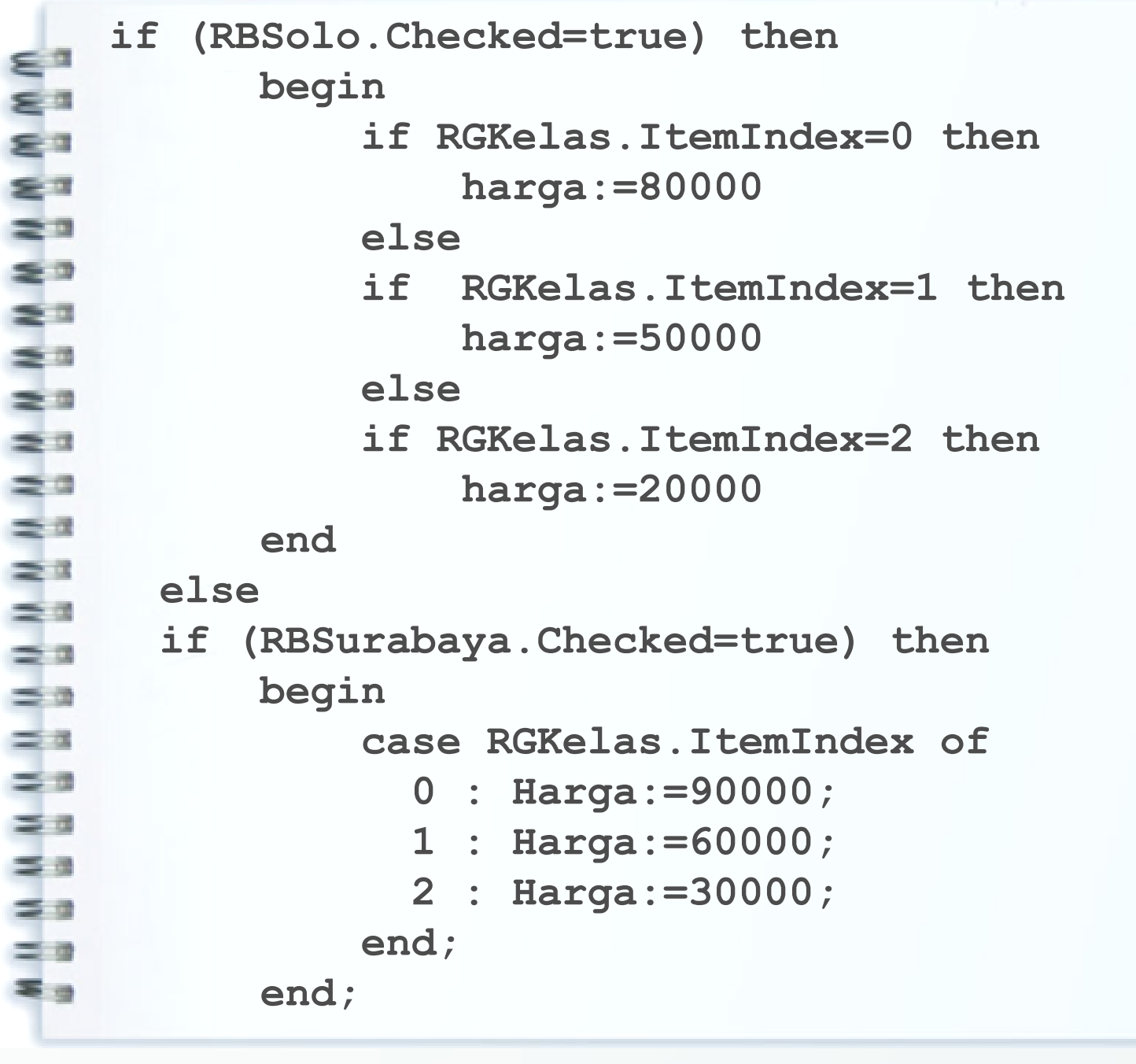

```
total:=harga*jmltiket;
if ((RBSurabaya.Checked=true) and(RGKelas.ItemIndex=2)) 
                          or 
((RBSolo.Checked=true) and (RGKelas.ItemIndex=0)) 
then
       total:=0.9 * total;
       ETotal.Text:=CurrToStr(Total);
end;
end.
```
# *Contoh Kasus 2*

Rental Internet "iNet" mempunyai harga rental perjam Rp. 4000 per jam, kemudian "iNet" juga menyediakan fasilitas pemesanan makanan dan minuman. Daftar yang bisa dipesan adalah sebagai berikut:

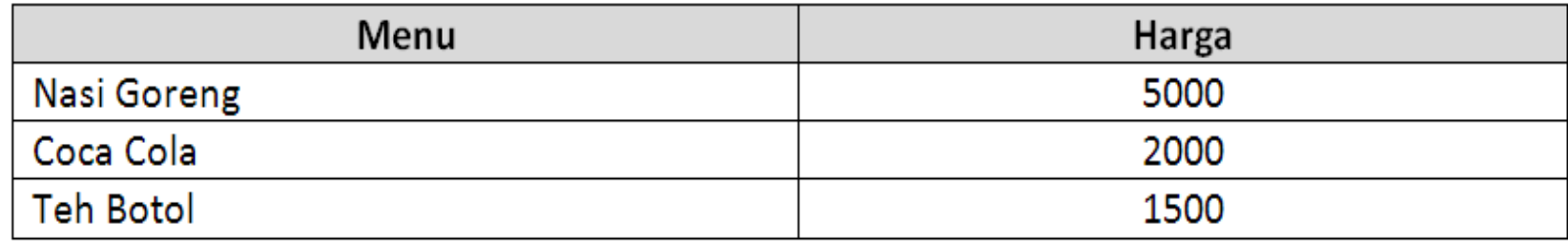

#### **Ketentuan :**

**Jika lama rental lebih dari 4 jam, maka diberikan Diskon sebanyak 10 % dari Biaya Rental**

**Total Bayar := (Biaya Rental – Diskon) + Biaya Makan Minum**

**Gunakan fasilitas CheckBox untuk Menu makan/minum**

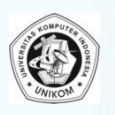

## *Contoh Kasus 2*

#### Biaya Rental Internet

#### **BIAYA RENTAL INTERNET**

ادادا

 $\mathbf{x}$ 

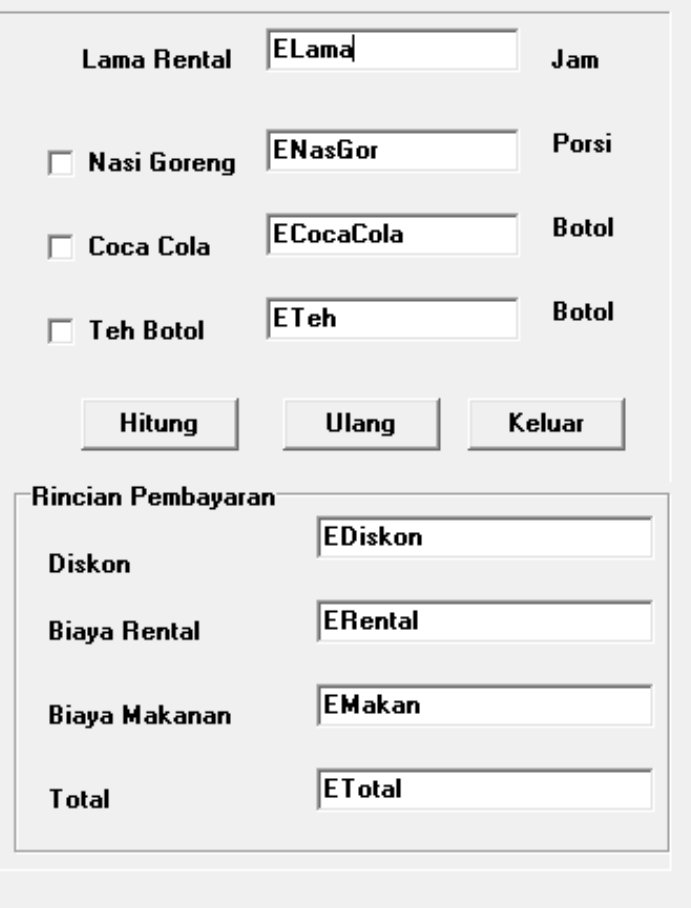

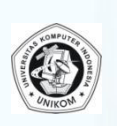

#### Lab Pemrograman 2 | P04 | Eko Budi Setiawan, S.Kom., M.T { 8 }

#### **procedure TForm1.HitungClick(Sender: TObject); const**

```
 HargaRental=4000;
```

```
 HargaNasgor=5000;
```

```
 HargaCocacola=2000;
```

```
 HargaTehBotol=1500;
```
**var**

```
 lama :real;
```
 **TOtalRental,TotalMakanMinum,GrandTotal:Real; Rental,TotalNasgor,TotalCocaCola : Real; TotalTehBotol:real;**

 **Diskon :real;**

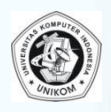

```
\epsilon a
٤٠
≖≊
\mathbb{R}^n\leq\equiv \alpha\leq n\geqæ¤
æ
\Rightarrow\equiv x= a\equiv a= \alpha= \alpha= 0= a= \alpha= -\frac{1}{2}
```

```
begin
     lama:=StrToFloat(ELama.Text);
     Rental:=Lama * HargaRental;
     if lama>3 then
         Diskon := 0.1 * rental
     else
         Diskon := 0;
     TotalRental:=rental-diskon;
     if CB_Nasgor.Checked=true then
          TotalNasgor:=StrToInt(ENasgor.Text) * 
                  HargaNasgor
     else
          TotalNasgor:=0;
     if CB_CocaCola.Checked=true then
          TotalCocaCola:=StrToINt(ECocaCola.Text) * 
         HargaCOcaCOla
     else
          TotalCocaCola:=0;
```
 **if CB\_TehBotol.Checked=true then TOtalTehBotol:=StrToInt(ETeh.Text) \* HargaTehBotol**

 **else**

 **TotalTehBotol:=0;**

 **TotalMakanMinum:=TotalNasgor + TotalCocaCola** 

**+ TotalTehBotol;**

 **GrandTotal:=TotalRental + TotalMakanMinum;**

 **EDiskon.Text:=FloatToStr(Diskon);**

 **ERental.Text:=FloatToStr(TotalRental);**

 **EMakan.Text:=FloatToStr(TotalMakanMinum);**

 **ETotal.Text:=FloatToStr(GrandTotal);**